QR code เอกสารแนบท้าย งานสวัสดิการร้านค้าฯ ระดับประเทศ

บริษัท ทรู คอร์ปอเรชั่น จำกัด (มหาชน) บริษัท แมกซ์ โซลูซัน เซอร์วิส จำกัด โรงพยาบาลรวมขัยประชารักษ์ บริษัท แอดวานซ์ ไวร์เลส เน็ทเวอร์ค จำกัด

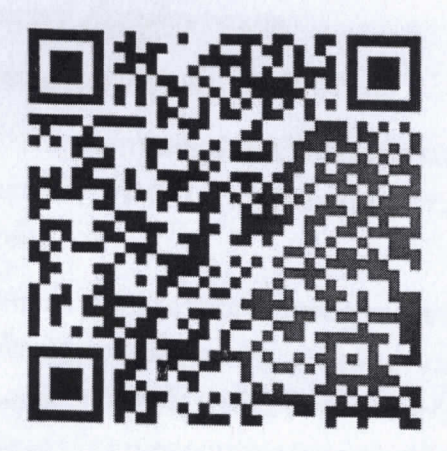

https://shorturl.asia/iZjo6